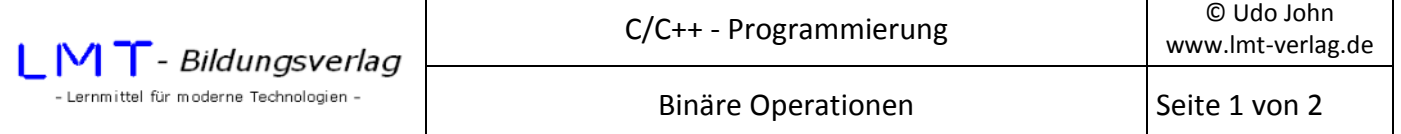

Die Speicherung aller Daten erfolgt im Rechner in binärer Form (mit 0 und 1). Ganze Zahlen werden als Dualzahlen dargestellt und negative Zahlen im Zweierkomplement. Zur besseren Darstellung binärer Daten werden diese häufig als Hexadezimalzahlen geschrieben. In C werden konstante Hexadezimalzahlen mit dem Präfix 0x… versehen.

Beispiele:

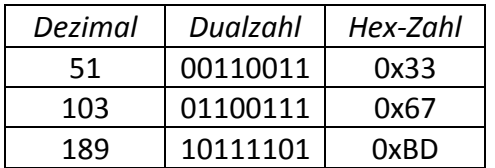

Binäre Operationen sind vor allem bei der Programmierung von Mikrocontrollern von Bedeutung. Dazu gehören beispielsweise die UND-/ODER- /XOR- und NICHT-Operationen sowie bitweises Schieben.

Beispiel für eine binäre UND-Operation:

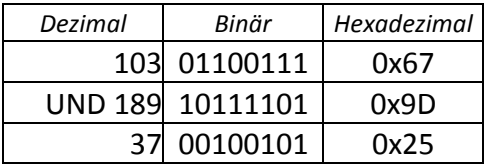

Der Operator für eine UND-Verküpfung ist das &-Zeichen.

Beispiel für ein 2-faches Links-Schieben (entspricht einer Multiplikation mit  $2^2 = 4$ ):

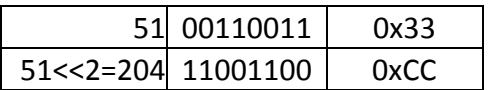

Der Operator für Links-Schieben ist die <<-Zeichenfolge.

Das folgende Beispiel demonstriert die dargestellten Zusammenhänge in hexadezimaler Ausgabe:

```
#include<stdio.h> 
#include<conio.h> 
int main() 
{ 
      unsigned char a=0x33,b=0x67,c=0xbd; 
      printf("%02x UND %02x ist %02x\n",b,c,b&c); 
      printf("%02x 2 mal links Schieben ist %02x\n",a,a<<2); 
      _getch(); 
      return(0); 
} 
Ausgabe: 
67 UND bd ist 25
```
33 2 mal links Schieben ist cc

Der Platzhalter mit der Formatierungsangabe "...%02x..." innerhalb der printf()-Formatanweisung bewirkt eine zweistellige Ausgabe als Hex-Zahl mit führenden Nullen.

Die folgende Tabelle zeigt die möglichen Bit-Operationen:

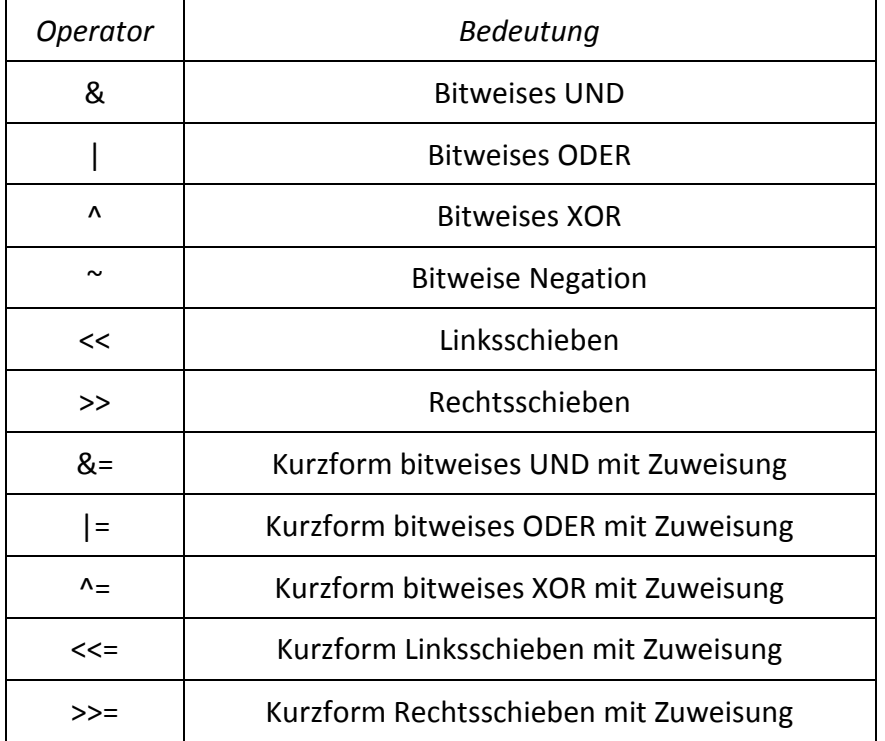

## **Übung :**

Analysieren Sie das folgende Programmbeispiel und bestimmen Sie die Ausgabe bevor Sie das Programm testen!

```
#include<stdio.h> 
#include<conio.h> 
int main() 
{ 
       unsigned char a=0x3d,b=0x67,c=0xa5; 
       unsigned char d,e,f; 
      a \lt \lt = 1;
       d=b|a; 
       e=d&c; 
      f=(c\&e)>>1;
       printf("\n%02x %02x %02x\n",d,e,f); 
       _getch(); 
       return(0); 
}
```